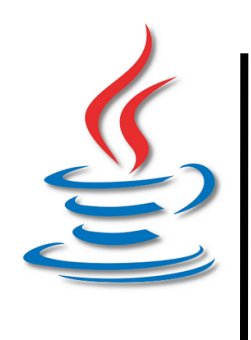

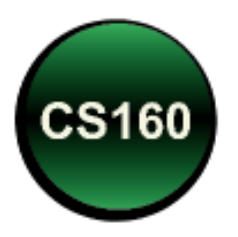

#### Peer Instruction #12: Java Review

CS 160, Fall Semester 2013 1

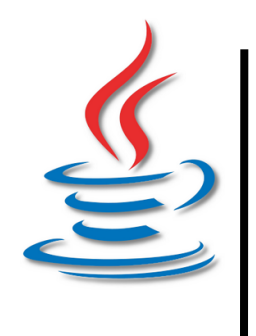

## Operator Precedence, Integer Math

What is the value of the variable *answer* after the following code is executed?

#### **int answer = 12 + 9 / 4 – 2 + 52 / 2 % 3 \* 2;**

- A. 12 D. 18
- B. 14 E. None of the above

C. 16

**Precedence Rules** 

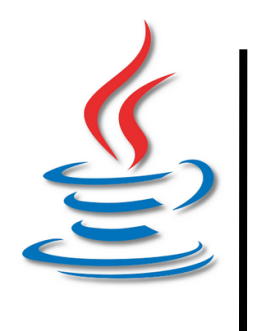

# Conditional Execution: if/else statement

What are the values of *salary* and *taxes* after execution of the following code?

```
double taxes, salary = 50000.0;
```

```
if (salary > 15000.0)
```

```
 taxes = salary * 0.40;
```
**else** 

```
 taxes = salary * 0.30;
```
 **salary -= 25000.00;** 

**If Else Statement** 

- A. 50000.0, 20000.0
- B. 50000.0, 15000.0
- C. 25000.0, 20000.0
- D. 25000.0, 15000.0
- E. None of the above!

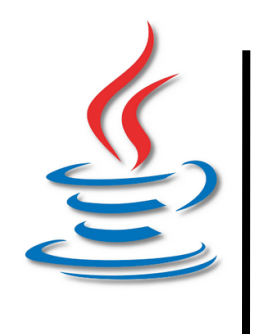

## Conditional Execution: switch statement

What is the value of the variable count at the end of the following code?

```
int count = 2;
```

```
char c = '&';
```

```
switch (c) {
```
**Switch Statement** 

**}** 

 **case '&': count=5;** 

```
 case '%': count--;
```
- A. count is 1
- B. count is 2
- C. count is 3
- D. count is 4
- E. count is 5

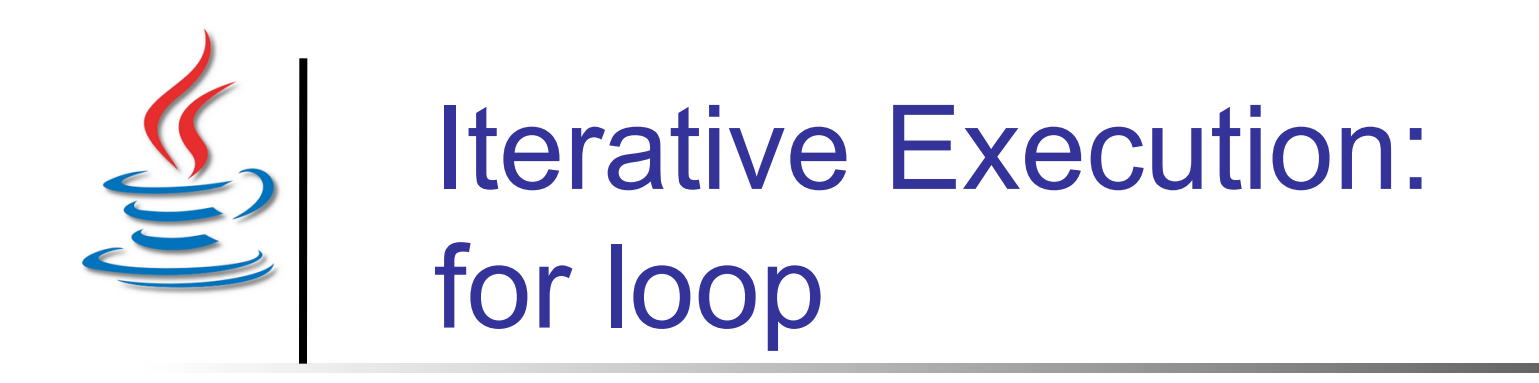

#### What does the following code print?

**int i; for(i=6; i<=10;i++); System.out.println("i is " + i); D. i is 11** A. i is 6 B. i is 9 C. i is 10 E. Will not compile.

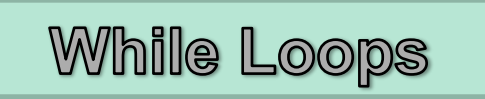

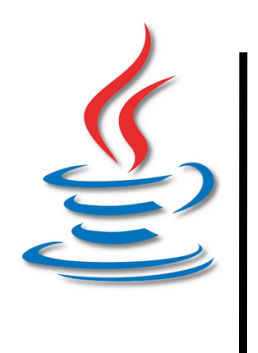

# File Input: Scanner Methods

Given the file contents (red) and code (black), what values are assigned? Assume *in* is a suitable Scanner.

#### A. 1.2, "hello there", 34.0 B. 1.2, "hello", 34.0 C. 1.2, "", 34.0 D. Will not compile. E. Throws exception! **1.2 hello there 34 double x = in.nextDouble(); String s = in.nextLine(); double y = in.nextDouble();**

**File Input** 

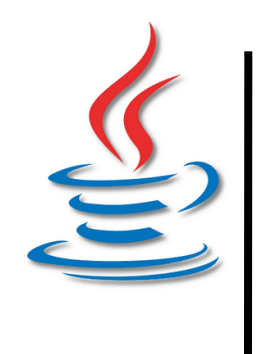

**}** 

Array Modification

#### 1D Arrays: Parameter Passing

What are the values of the elements of the integer array array after the following code?

A. 3, 4, 5, 6, 7 B. 1, 2, 2, 3, 3 C. 3, 2, 2, 3, 3 D. 1, 2, 2, 3, 7 E. 3, 2, 2, 3, 7 **int array[] = {3, 4, 5, 6, 7}; myMethod(array); static void myMethod(int a[]) { for (int i=1; i<a.length-1; i++) a[i] /= 2;** 

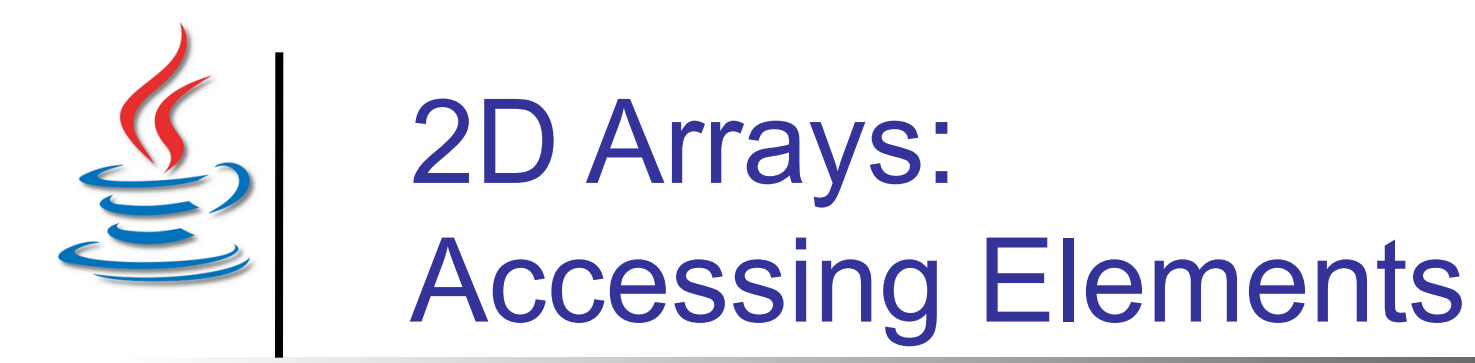

**Array Access** 

What is the value of cArray<sup>[2][1]</sup> after the following code has executed?

**char cArray[][] = new char[3][3]; for (int i = 0; i < 3; i++) for (int**  $j = 0$ **;**  $j < 3$ **;**  $j++)$  **cArray[i][j] = (char) ('c' + j - i);**

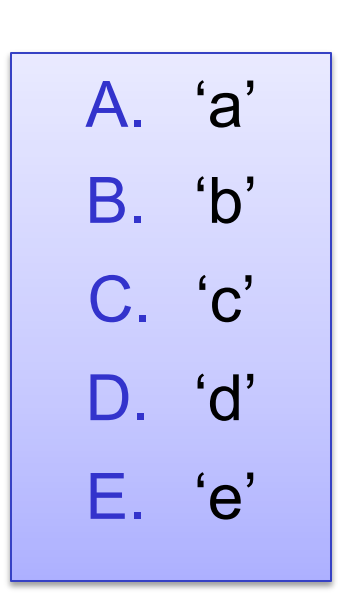

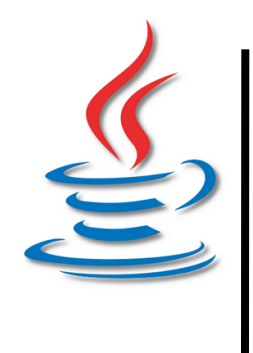

# Classes, Methods, Data

#### What does the following code print?

**public class Peer { static int i = 12; int j = 23; public static void main(…) { Peer p1 = new Peer(); Peer p2 = new Peer(); p1.i++; p1.j = 34; p2.i++; p2.j = 45; System.out.println(p1.i+" "+p1.j+" "+p2.i+" "+p2.j); …**

A. 
$$
13\,34\,14\,45
$$

B. 13 45 14 45

C. 
$$
14\ 34\ 14\ 45
$$

D. 
$$
14\ 45\ 14\ 45
$$

E. Will not compile